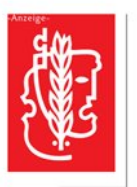

Theaterbüro

Rathaus,<br>Berliner Platz 1,<br>46395 Bocholt

ab dem 19.12.19<br>Volksbank Bocholt Meckenemstraße 10<br>46395 Bocholt Telefon:<br>0 28 71 / 1 23 09<br>Telefax:<br>0 28 71 / 27 48 85

Öffnungszeiter Dienstag bis Freitag<br>von 10:00 – 12:00 U von 10:06<br>Dienstag bis Donnerst<br>von 15:00 – 17:00 Uh

 $\blacklozenge$ 

## stadttheater bocholt e.V. BEI UNS GEHT ES BUNT ZU!

## "Ein Verein, der reichlich Theater macht in dieser Stadt!"

**dttheater bocholt e. V**<br>BEI UNS GEHT ES BUNT<br>ein – kommen Sie mit<br>eise. Im Schauspiel

## .<br>Zum letzten Mal<br>im Bühnenhaus

 $\begin{array}{c} w h \\ Z U \eta \\ u \rho^f \end{array}$ ter unter dem Motto<br>ien Sie herzlich dazu<br>zweilige kulturelle R

Unser P. erkaufte 26. N<br>Ianuarum 201 entag, 12. Januar 1<br>Ischen Bühnenha Uhr nun doch im<br>Efinden. Dies wird die

Das Berlin Piano Trio<br>23. Januar um 20 Uhr m Di

"Der l<br>20 Uh vicht au

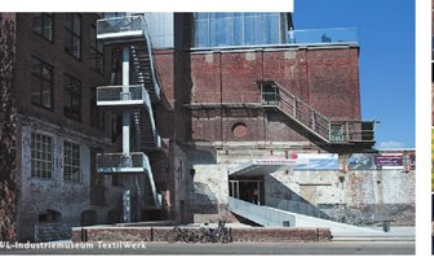

Ein Ausblick<br>"Alte Liebe  $(5.$  Feb $(5.$  Feb

um und bleibt am ch das Thea<br>. und 18. De<br>» Donnersta ezember geschlossen.<br>ag, 19. Dezember sind wir wiede  $\frac{24}{17}$ ile da. U

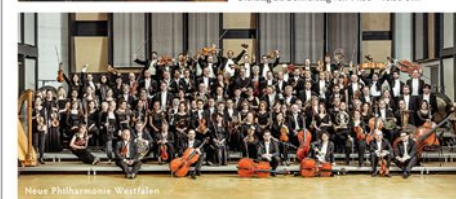

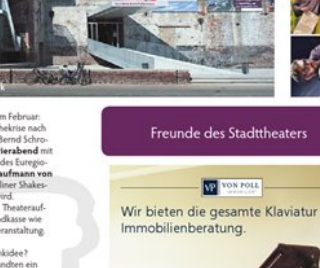

Wir bieten die gesamte Klaviatur der<br>Immobilienberatung.

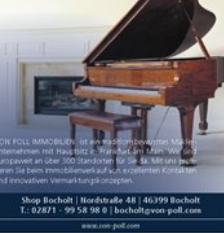

 $\lambda$ 

unsere STADT<br>unser ENGAGEMENT<br>unsere BANK

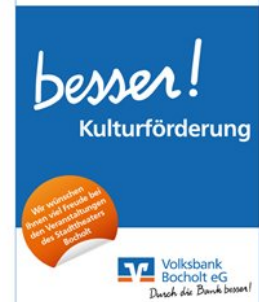

Spielstätter STÄDTISCHES<br>BÜHNENHAUS<br>Berliner Platz 1 YMNASIUM<br>Ioter den Eicl HISTORISCHES<br>RATHAUS<br>Markt 1

AUGUST-VETTER-<br>BERUFSKOLLEG<br>Dinsperioer Straße St ST.-GEORG-<br>CYMNASIUM

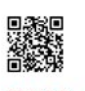

## BOCHOLT